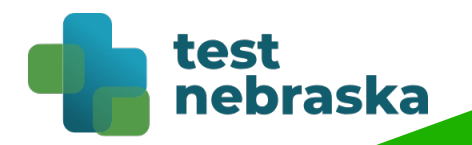

## **After your COVID-19 test**

## <u>What happens next?</u>

- **Test results will be sent to the email address or phone number you provided within 72 hours**. You may need to check your email account's spam/junk folder.
- Access test results using the link to the patient portal. Log in using the access code you were given during the test. If you lose the code, call 402-552-6645.
- Do NOT go to the test site or to your local Health Department to get your results. They will not have them.
- Testing is free of charge. You will not receive any bill for your testing.
- Self-quarantine until you receive your test results if you were exposed to COVID-19 or are feeling sick.
	- This means that you should stay home, watch for symptoms of COVID-19, and stay away from people who are at a higher-risk of [getting COVID-19. For more information, visit https://www.cdc.gov/](https://www.cdc.gov/coronavirus/2019-ncov/if-you-are-sick/quarantine-isolation.html) [coronavirus/2019-ncov/if-you-are-sick/quarantine-isolation.html.](https://www.cdc.gov/coronavirus/2019-ncov/if-you-are-sick/quarantine-isolation.html)
- If you test positive:
	- Self-isolate immediately. This means stay at home and stay in a separate area from other people and animals, including pets. Use a [separate bathroom, if available. For more information, visit https://](https://www.cdc.gov/coronavirus/2019-ncov/if-you-are-sick/quarantine-isolation.html) [www.cdc.gov/coronavirus/2019-ncov/if-you-are-sick/quarantine](https://www.cdc.gov/coronavirus/2019-ncov/if-you-are-sick/quarantine-isolation.html)[isolation.html](https://www.cdc.gov/coronavirus/2019-ncov/if-you-are-sick/quarantine-isolation.html)
	- Your local Health Department will be contacting you within seven days for further information.

## Questions?

For more information, call the Help Center at 402-552-6645.